## Twitter Thread by yogesh nanda

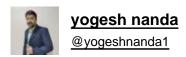

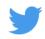

After my face2face received many request on making video on Data Analysis in Excel.

Tanking first step in that direction made a small video on how to do data Analysis in excel.

what you will learn?

- 1. Thought process,
- 2. How to get EOD data

3.

@jitendrajain @yogeeswarpal